# WebArchive Class Reference

Cocoa > User Experience

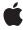

ć

Apple Inc. © 2009 Apple Inc. All rights reserved.

No part of this publication may be reproduced, stored in a retrieval system, or transmitted, in any form or by any means, mechanical, electronic, photocopying, recording, or otherwise, without prior written permission of Apple Inc., with the following exceptions: Any person is hereby authorized to store documentation on a single computer for personal use only and to print copies of documentation for personal use provided that the documentation contains Apple's copyright notice.

The Apple logo is a trademark of Apple Inc.

Use of the "keyboard" Apple logo (Option-Shift-K) for commercial purposes without the prior written consent of Apple may constitute trademark infringement and unfair competition in violation of federal and state laws.

No licenses, express or implied, are granted with respect to any of the technology described in this document. Apple retains all intellectual property rights associated with the technology described in this document. This document is intended to assist application developers to develop applications only for Apple-labeled computers.

Every effort has been made to ensure that the information in this document is accurate. Apple is not responsible for typographical errors.

Apple Inc. 1 Infinite Loop Cupertino, CA 95014 408-996-1010

Apple, the Apple logo, Cocoa, Mac, Mac OS, and Objective-C are trademarks of Apple Inc., registered in the United States and other countries.

Simultaneously published in the United States and Canada.

Even though Apple has reviewed this document, APPLE MAKES NO WARRANTY OR REPRESENTATION, EITHER EXPRESS OR IMPLIED, WITH RESPECT TO THIS DOCUMENT, ITS QUALITY, ACCURACY, MERCHANTABILITY, OR FITNESS FOR A PARTICULAR PURPOSE. AS A RESULT, THIS DOCUMENT IS PROVIDED "AS 1S," AND YOU, THE READER, ARE ASSUMING THE ENTIRE RISK AS TO ITS QUALITY AND ACCURACY.

IN NO EVENT WILL APPLE BE LIABLE FOR DIRECT, INDIRECT, SPECIAL, INCIDENTAL, OR CONSEQUENTIAL DAMAGES RESULTING FROM ANY

DEFECT OR INACCURACY IN THIS DOCUMENT, even if advised of the possibility of such damages.

THE WARRANTY AND REMEDIES SET FORTH ABOVE ARE EXCLUSIVE AND IN LIEU OF ALL OTHERS, ORAL OR WRITTEN, EXPRESS OR IMPLIED. No Apple dealer, agent, or employee is authorized to make any modification, extension, or addition to this warranty.

Some states do not allow the exclusion or limitation of implied warranties or liability for incidental or consequential damages, so the above limitation or exclusion may not apply to you. This warranty gives you specific legal rights, and you may also have other rights which vary from state to state.

# Contents

#### WebArchive Class Reference 5

```
Overview 5
Tasks 5
Initializing 5
Getting Attributes 5
Instance Methods 6
data 6
initWithData: 6
initWithMainResource:subresources:subframeArchives: 6
mainResource 7
subframeArchives 7
subresources 7
Constants 8
WebArchivePboardType 8
```

## **Document Revision History 9**

#### Index 11

# WebArchive Class Reference

Inherits fromNSObjectConforms toNSCoding

**NSCopying** 

NSObject (NSObject)

**Framework** /System/Library/Frameworks/WebKit.framework

**Availability** Available in Mac OS X v10.3.9 and later.

Companion guide WebKit Objective-C Programming Guide

**Declared in** WebArchive.h

### Overview

A WebArchive object represents a webpage that can be archived—for example, archived on disk or on the pasteboard. A WebArchive object contains the main resource, as well as the subresources and subframes of the main resource. The main resource can be an entire webpage, a portion of a webpage, or some other kind of data such as an image. Use this class to archive webpages, or place a portion of a webpage on the pasteboard, or to represent rich web content in any application.

# **Tasks**

## Initializing

- initWithMainResource:subresources:subframeArchives: (page 6)
  - Initializes the receiver with a resource and optional subresources and subframe archives..
- initWithData: (page 6)

Initializes and returns the receiver, specifying the initial content data.

# **Getting Attributes**

- mainResource (page 7)
  - Returns the receiver's main resource.
- subresources (page 7)

Returns the receiver's subresources, or nil if there are none.

- subframeArchives (page 7)

Returns archives representing the receiver's subresources or nil if there are none.

- data (page 6)

Returns the data representation of the receiver.

## **Instance Methods**

#### data

Returns the data representation of the receiver.

- (NSData \*)data

#### Discussion

The data returned can be used to save the web archive to a file, to put it on the pasteboard using the WebArchivePboardType (page 8) type, or used to initialize another web archive using the initWithData: (page 6) method.

#### **Availability**

Available in Mac OS X v10.3.9 and later.

#### Declared In

WebArchive.h

#### initWithData:

Initializes and returns the receiver, specifying the initial content data.

```
- (id)initWithData:(NSData *)data
```

#### Discussion

Use the data (page 6) method to get the receiver's data.

#### **Availability**

Available in Mac OS X v10.3.9 and later.

#### **Declared In**

WebArchive.h

#### initWithMainResource:subresources:subframeArchives:

Initializes the receiver with a resource and optional subresources and subframe archives..

- (id)initWithMainResource:(WebResource \*)mainResource subresources:(NSArray \*)subresources subframeArchives:(NSArray \*)subframeArchives

#### Discussion

This method initializes and returns the receiver by setting the main resource to mainResource, and setting the subresources and subframe archives if supplied. The subresources argument should be an array of WebResource objects or nil if none are specified. The subframeArchives should be and array of WebArchive objects used by the subframes or nil if none are specified.

#### **Availability**

Available in Mac OS X v10.3.9 and later.

#### Declared In

WebArchive.h

### mainResource

Returns the receiver's main resource.

```
- (WebResource *)mainResource
```

#### **Availability**

Available in Mac OS X v10.3.9 and later.

#### **Declared In**

WebArchive.h

### subframeArchives

Returns archives representing the receiver's subresources or nil if there are none.

```
- (NSArray *)subframeArchives
```

#### **Availability**

Available in Mac OS X v10.3.9 and later.

#### See Also

```
- subresources (page 7)
```

#### Declared In

WebArchive.h

#### subresources

Returns the receiver's subresources, or nil if there are none.

```
- (NSArray *)subresources
```

#### **Availability**

Available in Mac OS X v10.3.9 and later.

#### See Also

- subframeArchives (page 7)

Instance Methods 2009-04-08 | © 2009 Apple Inc. All Rights Reserved.

#### **Declared In**

WebArchive.h

# **Constants**

# WebArchivePboardType

The pasteboard type for this class.

extern NSString \*WebArchivePboardType;

#### Constants

WebArchivePboardType

The pasteboard type constant used when adding or accessing a WebArchive on the pasteboard.

Available in Mac OS X v10.3 and later.

Declared in WebArchive.h.

# **Document Revision History**

This table describes the changes to WebArchive Class Reference.

| Date       | Notes                                                     |
|------------|-----------------------------------------------------------|
| 2009-04-08 | Minor edits throughout.                                   |
| 2006-05-23 | First publication of this content as a separate document. |

#### **REVISION HISTORY**

**Document Revision History** 

# Index

| D                                                                                                    |
|----------------------------------------------------------------------------------------------------|
| data instance method 6                                                                                                 |
| 1                                                                                                    |
| <pre>initWithData: instance method 6 initWithMainResource: subresources:     subframeArchives: instance method 6</pre> |
| M                                                                                                    |
| mainResource instance method 7                                                                                         |
| S                                                                                                    |
| subframeArchives instance method 7 subresources instance method 7                                                      |
| W                                                                                                    |
| WebArchivePboardType 8 WebArchivePboardType constant 8                                                                 |